# Package 'OSAT'

May 16, 2024

Type Package

Title OSAT: Optimal Sample Assignment Tool

Version 1.53.0

Author Li Yan

Maintainer Li Yan <li.yan@roswellpark.org>

Depends methods,stats

Suggests xtable, Biobase

Description A sizable genomics study such as microarray often involves the use of multiple batches (groups) of experiment due to practical complication. To minimize batch effects, a careful experiment design should ensure the even distribution of biological groups and confounding factors across batches. OSAT (Optimal Sample Assignment Tool) is developed to facilitate the allocation of collected samples to different batches. With minimum steps, it produces setup that optimizes the even distribution of samples in groups of biological interest into different batches, reducing the confounding or correlation between batches and the biological variables of interest. It can also optimize the even distribution of confounding factors across batches. Our tool can handle challenging instances where incomplete and unbalanced sample collections are involved as well as ideal balanced RCBD. OSAT provides a number of predefined layout for some of the most commonly used genomics platform. Related paper can be find at http://www.biomedcentral.com/1471-2164/13/689 .

# URL <http://www.biomedcentral.com/1471-2164/13/689>

License Artistic-2.0

- Collate AllClasses.R AllGenerics.R gAssembly-class.R gSample-class.R gSetup-class.R gUtils.R
- biocViews DataRepresentation, Visualization, ExperimentalDesign, QualityControl
- git\_url https://git.bioconductor.org/packages/OSAT

git\_branch devel git\_last\_commit 11dd51e git\_last\_commit\_date 2024-04-30 Repository Bioconductor 3.20 Date/Publication 2024-05-15

# **Contents**

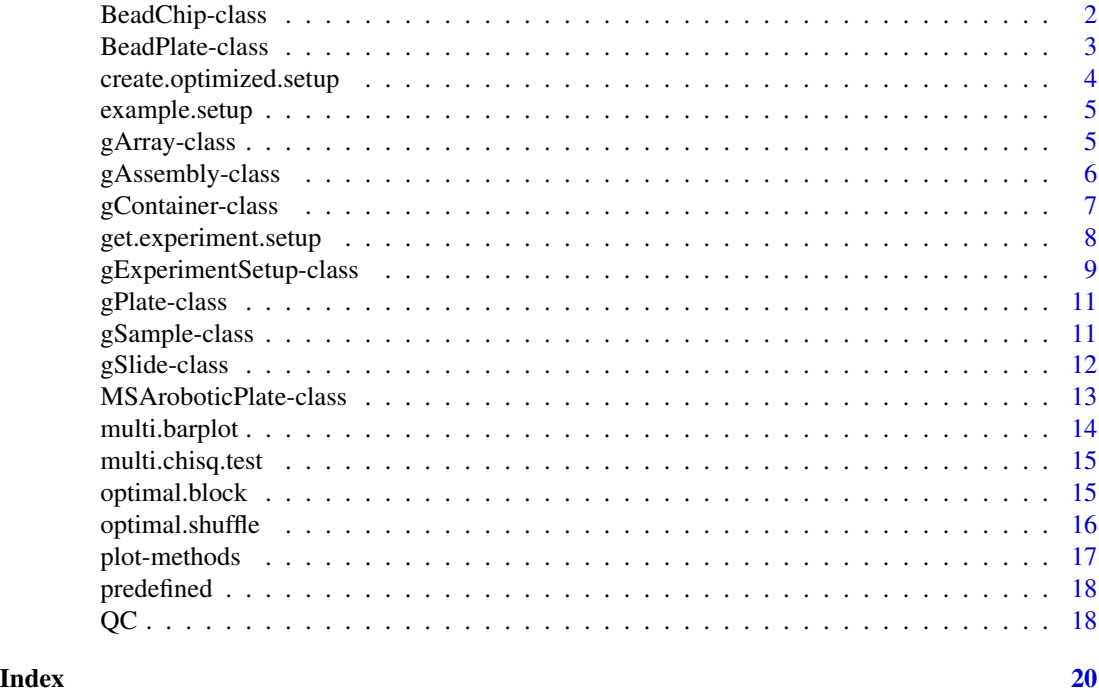

BeadChip-class *Class* "BeadChip"

# Description

A predefined class represent BeadChip from Illumina. Inherited from class gSlide.

# Predefined chips

IlluminaBeadChip: A slide with 6 rows and 2 columns. The 12 wells is numbered columns first. GenotypingChip: A slide with 12 rows and one column.

# Extends

Class ["gSlide"](#page-11-1), directly. Class ["gArray"](#page-4-1), by class "gSlide", distance 2.

<span id="page-1-0"></span>

# <span id="page-2-0"></span>BeadPlate-class 3

# **Methods**

 $getLayout$  signature( $x = "BeadChip")$ : Return a data frame represent the layout of the chip.

#### Examples

```
newChip <- new("BeadChip", nRows=6, nColumns=1, byrow=FALSE, comment="mock chip")
newChip
```
GenotypingChip IlluminaBeadChip

BeadPlate-class *Class* "BeadPlate"

#### **Description**

A class represent a plate consistent of multiple chips. Inherite from class gPlate.

# Objects from the Class

Objects can be created by calls of the form new("BeadPlate", chip, nRows, nColumns, comment, ...).

#### **Slots**

chip: Object of class "gSlide". The slide used in the plate. nRows: Object of class "integer". Number of clide per row. nColumns: Object of class "integer". Number of slide per column. layout: Object of class "data.frame". A data frame represent the layout of the plate. byrow: Object of class "logical". Order of slide on the plate. metadata: Object of class "list".A brief description of the plate.

#### Predefined plate

IlluminaBeadChip96Plate IlluminaBeadChip48Plate IlluminaBeadChip24Plate are plates that hold 2, 4, 8 IlluminaBeadChip chips and have 24, 48, 96 wells, respectively.

#### Extends

Class ["gPlate"](#page-10-1), directly. Class ["gArray"](#page-4-1), by class "gPlate", distance 2.

```
library("OSAT")
newPlate <- new("BeadPlate", chip=IlluminaBeadChip, nRows=2L, nColumns=4L, comment="mock plate")
newPlate
```
<span id="page-3-0"></span>create.optimized.setup

*Create optimized setup*

#### Description

Create a optimized sample assignment.

#### Usage

create.optimized.setup(fun = "default", sample, container, ...)

# Arguments

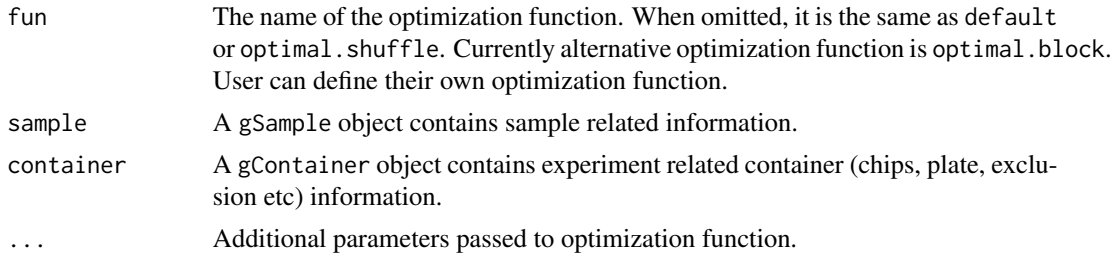

# Details

Currently two methods are available: optimal.shuffle (default) and optimal.block methods. The function is equivalent to create.experiment.setup() followed by corresponding optimization function of the same name.

# Value

A gExperimentSetup object is returned to store all related information.

```
library("OSAT")
# data as an example
inPath <- system.file("extdata", package="OSAT")
pheno <- read.table(file.path(inPath, 'samples.txt'), header=TRUE, sep="\t")
## create object to hold sample information
gs <- setup.sample(pheno, optimal=c("SampleType", "Race", "AgeGrp"), strata=c("SampleType") )
gs
gc <- setup.container(IlluminaBeadChip96Plate, 6, batch='plates')
gc
# demonstration only. nSim=5000 or more are commonly used.
gSetup <- create.optimized.setup(sample=gs, container=gc, nSim=500)
```
<span id="page-4-0"></span>

#### Description

Data objects created using the example data for demonstration.

#### Usage

data(example.setup)

# Details

See vignette for codes that created these data objects.

a data frame created from example sample information text file.

**pheno:** a class gSample object created based on example sample using function setup. sample()..

gc: a class gContainer object using function setup.container().

gSetup: a class gExperimentSetup object. Created using optimal.shuffle() method.

gSetup2: a class gExperimentSetup object. Created using optimal.block() method.

# Examples

```
library("OSAT")
data(example.setup)
head(pheno)
gs
gc
gSetup
```
<span id="page-4-1"></span>gArray-class *Class* "gArray"

# Description

The virtual class gArray is used to stadarize the storage and access of array-like experiment arrangement.It represent the arrangement of the experiment units, such as slide ans plate.

#### Objects from the Class

A virtual Class: No objects may be created from it.

#### <span id="page-5-0"></span>**Slots**

nRows: Object of class "integer". Number of units per row.

nColumns: Object of class "integer". Number of units per column.

- layout: Object of class "data.frame". A data frame represent the layout and order of postiion.
- byrow: Object of class "logical". The order of position is filled by row or not. Default is FALSE, same as used in mactrix().
- metadata: Object of class "list". A list that holds brief description of the class and other information.

#### Methods

In the following code snippets, x is an gArray object.

 $dim$  signature( $x = "gArray")$ : Return the dimmension of the array.

**getLayout** signature( $x = "gArray"$ ): Return a data frame represent the layout postions of the array.

**metadata<-** signature( $x =$ "gArray"): Set the metadata.

**metadata** signature( $x = "gArray")$ : Get the metadata.

ncol signature( $x =$ "gArray"): Return the number of columns.

nrow signature( $x =$ "gArray"): Return the number of rows.

gAssembly-class *Class* "gAssembly"

#### Description

A class represent an assembly of experiment plates.

#### Objects from the Class

Objects can be created by calls of the form new("gAssembly", plate, n, comment).

#### **Slots**

plate: Object of class "gArray". Plate used in the experiment.

n: Object of class "integer". NUmber of plates used.

layout: Object of class "data.frame". The layout of wells in the assembly.

metadata: Object of class "list". A list holds meta data of the assembly.

# <span id="page-6-0"></span>gContainer-class 7

### Methods

getLayout signature(x = "gAssembly"): Return a data frame that represent the wells location in the assembly.

metadata signature(x = "gAssembly"): Get metadata.

```
metadata<- signature(x = "gAssembly"): Set metadata.
```
show signature(object = "gAssembly"): Print a brief summary of the assembly.

# See Also

["gContainer"](#page-6-1).

<span id="page-6-1"></span>gContainer-class *Class* "gContainer"

# Description

A class for storage information related to the experiment container setup.

# Usage

```
setup.container(plate, n, batch = "plates", exclude = NULL)
```
# Arguments

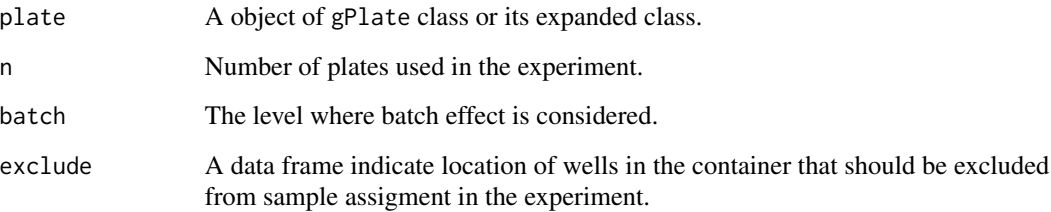

# Value

A gContainer object.

# Objects from the Class

Objects can be created by calls of the form setup.container(plate, n, batch, exclude).

#### <span id="page-7-0"></span>**Slots**

plate: Object of class "gPlate". Plate used in the experiment.

n: Object of class "integer". Number of plate used.

- batch: Object of class "character". On what level batch effect are considered. Could be "plates" or "chips".
- exclude: Object of class "data.frame". A data frame indicate wells that should be excluded from the sample Assignment.

data: Object of class "list". A list holds summaries and other useful informaiton.

metadata: Object of class "list". A list for a brief description and other useful informtion.

#### Methods

- **get.gAssembly** signature( $x =$ "gContainer"): Return the assembly of the plates used in the experiments.
- $getLayout$  signature( $x = "gContainer")$ : Return a data frame that holds the layout of available wells in the container.
- exclude<- signature(object = "gContainer"): Exclude some wells/chips/plates from the container for randomization.

 $meta data$ <- signature(x = "gContainer"): Set the metadata.

**metadata** signature( $x = "gContainer")$ : Get the metadata.

show signature(object = "gContainer"): A brief summary of the container.

#### Examples

```
library("OSAT")
# a container consist of 6 predefined Illumina plates with 96 wells each
gc <- setup.container(IlluminaBeadChip96Plate, 6, batch='plates')
gc
```
# to exclude first wells on first chips of each plate. (excludedWells <- data.frame(plates=1:6, chips=rep(1,6), wells=rep(1,6)) ) gc3 <- setup.container(IlluminaBeadChip96Plate, 6, batch='plates', exclude=excludedWells)

get.experiment.setup *Get experiment assignment after optimization.*

#### Description

Return a data frame that contains sample and assigned well postion.

#### Usage

get.experiment.setup(x)

#### <span id="page-8-0"></span>Arguments

x A gExperiment Setup object.

#### Value

A data frame is returned in the order of initial sample data frame, with additional columns indicate assgined well position.

#### Examples

```
library("OSAT")
# data as an example
inPath <- system.file("extdata", package="OSAT")
pheno <- read.table(file.path(inPath, 'samples.txt'), header=TRUE, sep="\t")
## create object to hold sample information
gs <- setup.sample(pheno, optimal=c("SampleType", "Race", "AgeGrp"), strata=c("SampleType") )
gs
gc <- setup.container(IlluminaBeadChip96Plate, 6, batch='plates')
gc
# demonstration only. nSim=5000 or more are commonly used.
gSetup <- create.optimized.setup(sample=gs, container=gc, nSim=500)
```

```
mySetup <- get.experiment.setup(gSetup)
```
<span id="page-8-1"></span>gExperimentSetup-class

*Class* "gExperimentSetup"

# Description

A class stores all relevant informations related to the experimantal sample assgnment.

# Details

Function create.experiment.setup() create a block randomized experiment assignment, without optimization step.

Functions optimal.shuffle() and optimal.block optimize setup using different optimization methods.

Functiion create.optimized.setup() create a optimized setup directly.

# **Slots**

- expSetup: Object of class "data.frame". A data frame represents the sample placement to well locations in the container.
- data: Object of class "list". A list that hold a gSample object, a gContainer object and assignment link the two objects.

<span id="page-9-0"></span>summaryInfo: Object of class "list". Some summary of the sample, container and assignment. metadata: Object of class "list". Metadata of the object.

#### Accessors

**get.gAssembly** signature( $x =$ "gExperimentSetup"): Get the chip/plate assembly used for container.

samples signature( $x = "gExperimentSetup"$ ): Return the gSample object.

get.gContainer : ...

**metadata** signature( $x =$ "gExperimentSetup"): Get the metadata.

metadata<- signature(x = "gExperimentSetup"): Set the metadata.

# Related Methods

 $map.to.MSA$  signature(x = "gExperimentSetup", y = "MSAroboticPlate"): A method map the experiment setup to a set of MSA 96 wells robotic plates.

plot signature( $x = "gExperimentSetup", y = "missing").$  Visual

show signature(object = "gExperimentSetup"): ...

summary signature(object = "gExperimentSetup"): ...

get.experiment.setup : Return a data frame with linked sample and container information.

#### See Also

[MSAroboticPlate](#page-12-1)

```
library("OSAT")
# data as an example
inPath <- system.file("extdata", package="OSAT")
pheno <- read.table(file.path(inPath, 'samples.txt'), header=TRUE, sep="\t")
## create object to hold sample information
gs <- setup.sample(pheno, optimal=c("SampleType", "Race", "AgeGrp"), strata=c("SampleType") )
gs
gc <- setup.container(IlluminaBeadChip96Plate, 6, batch='plates')
gc
gSetup0 <- create.experiment.setup(sample=gs, container=gc)
```
<span id="page-10-1"></span><span id="page-10-0"></span>gPlate-class *Class* "gPlate"

# Description

A virtual class represent a experiment plate that is consistent of multiple slides.

# Objects from the Class

A virtual Class: No objects may be created from it.

# Slots

chip: Object of class "gSlide". A virtual class represent a experiment plate that is consistent of multiple slides.

nRows: Object of class "integer". Number of slide per row.

nColumns: Object of class "integer". Number of slide per column.

- layout: Object of class "data.frame". A data frame represent the layout of the plate. Usually down to the wells level.
- byrow: Object of class "logical". The order of the position is filled by row or not. Default is FALSE, same as used in mactrix().
- metadata: Object of class "list". A list that holds brief description of the class and other information.

#### Extends

Class ["gArray"](#page-4-1), directly.

gSample-class *Class* gSample

# Description

Create a class used for storage of sample related information.

# Usage

```
setup.sample(x, optimal, strata)
summary(object, ...)
```
#### <span id="page-11-0"></span>**Arguments**

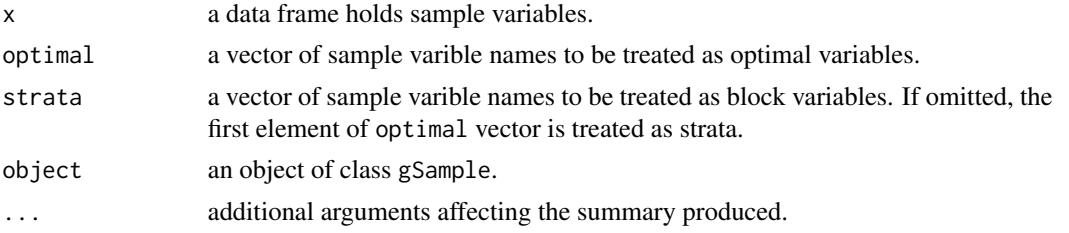

#### Value

An object of gSample class for function setup.sample(). A list of two tables for function summary(object):

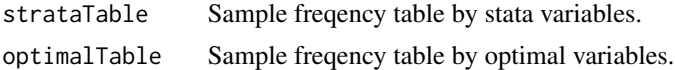

# Slots

rawData: Object of class "data.frame" The original data frame that holds the sample informaiton.

- optimal: Object of class "character" A charactor vector of column names in the sample info data frame. Represent the optimal variables.
- strata: Object of class "character" A charactor vector of column names in the sample info data frame. Represent the blocking variables.

data: Object of class "list" A list holds summaries and other useful information.

#### **Methods**

show signature(object =  $"gSample"$ ): ...

# Examples

```
inPath <- system.file("extdata", package="OSAT")
pheno <- read.table(file.path(inPath, 'samples.txt'), header=TRUE, sep="\t")
## create object to hold sample information
gs <- setup.sample(pheno, optimal=c("SampleType", "Race", "AgeGrp"), strata=c("SampleType") )
```
<span id="page-11-1"></span>gSlide-class *Class* "gSlide"

#### **Description**

A class repressent a slide used in experiment. Inherited from Class "gArray". The layout of the slide is descriped by a data frame with columns of "rows", "columns", and "wells".

#### Objects from the Class

Objects can be created by calls of the form new("gSlide", nRows, nColumns, byrow, comment).

# <span id="page-12-0"></span>MSAroboticPlate-class 13

# Extends

Class ["gArray"](#page-4-1), directly.

#### Methods

 $getLayout$  signature(x = "gSlide"): ... initialize signature(.Object = "gSlide"): ... show signature(object =  $"gSlide")$ : ...

# Examples

```
newSlide <- new("gSlide", nRows=2, nColumns=2, byrow=FALSE,comment="mock slide")
newSlide
```
<span id="page-12-1"></span>MSAroboticPlate-class *Class* "MSAroboticPlate"

# Description

A class store layout information of MSA robotic loader plate.

# Extends

Class ["gArray"](#page-4-1), directly.

#### Methods

- $map.to.MSA$  signature(x = "data.frame", y = "MSAroboticPlate"): Return a data frame that assign samples (represented by the input data frame) to MSA robotic plate sequentially.
- map.to.MSA signature(x = "gExperimentSetup", y = "MSAroboticPlate"): Return a data frame that assign samples from an gExperimentSetup object to MSA robotic plate.
- show signature(object = "MSAroboticPlate"): Shows the layout of the plate.

#### Predefined objects

MSA4.plate: A predeined object of class MSAroboticPlate that represent a 96 position plate.

BeadChip96ToMSA4MAPMap: The loading order a MSA4 robotic loader used to load BeadChips.

# See Also

[gExperimentSetup](#page-8-1)

# Examples

```
library("OSAT")
# data as an example
inPath <- system.file("extdata", package="OSAT")
pheno <- read.table(file.path(inPath, 'samples.txt'), header=TRUE, sep="\t")
## create object to hold sample information
gs <- setup.sample(pheno, optimal=c("SampleType", "Race", "AgeGrp"), strata=c("SampleType") )
gs
gc <- setup.container(IlluminaBeadChip96Plate, 6, batch='plates')
gc
gSetup <- create.optimized.setup(sample=gs, container=gc, nSim=100)
out <- map.to.MSA(gSetup, MSA4.plate)
```
multi.barplot *multi.barplot*

#### Description

Plot multiple bar plots based on a single data frame.

# Usage

```
multi.barplot(x, grpVar = "plates", varList, main = NULL, ...)
```
#### Arguments

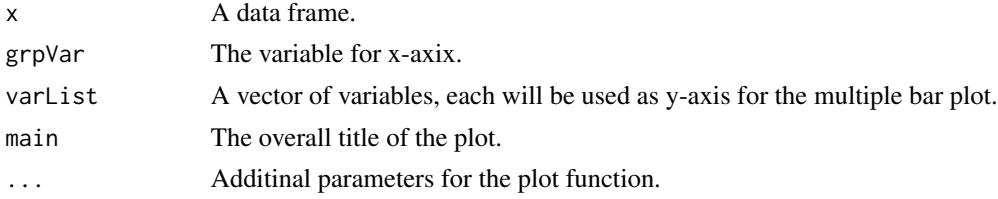

#### Value

Use the side effect for plot. No return value.

```
## create a random assignment and check it
library("OSAT")
data(example.setup)
set.seed(10)
c1 <- getLayout(gc) # available wells
c1 \leftarrow c1[order(runif(nrow(c1))),] # shuffle randomly
ranomSetup <- cbind(pheno, c1[1:nrow(pheno), ]) # create a sample assignment
```
<span id="page-13-0"></span>

<span id="page-14-0"></span>multi.barplot(ranomSetup, grpVar='plates', varList=c("SampleType", "Race", "AgeGrp"), main="A random case")

multi.chisq.test *multi.chisq.test*

# Description

Do a few Chi-squre tests based on the same data frame.

#### Usage

```
multi.chisq.test(x, grpVar = "plates", varList, main = NULL)
```
# Arguments

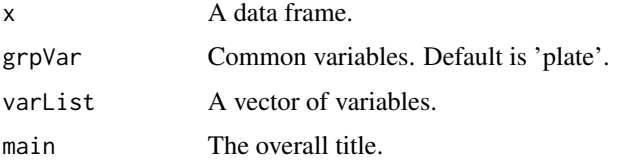

# Examples

```
## create a random assignment and check it
library("OSAT")
data(example.setup)
set.seed(10)
c1 \leq - getLayout(gc) \qquad \qquad # available wells
c1 <- c1[order(runif(nrow(c1))),] # shuffle randomly
ranomSetup <- cbind(pheno, c1[1:nrow(pheno), ]) # create a sample assignment
```
multi.chisq.test(ranomSetup, grpVar='plates', varList=c("SampleType", "Race", "AgeGrp"))

<span id="page-14-1"></span>optimal.block *optimal.block*

# Description

Optimize a sample assingment setup by selecting from multiple candidate setup.

# Usage

optimal.block(x, nSim = 100)

#### <span id="page-15-0"></span>**Arguments**

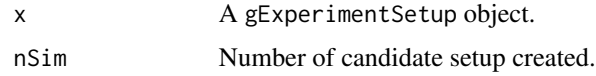

### Details

Multiple (typically thousands of or more) sample assignment setups are first generated, based only on the list of specified blocking variable(s). Then, the optimal setup is chosen by selecting the setup of sample assignment (from the pool generated in blocking step) which minimizes the value of the objective function based on all variables considered.

#### Value

A gExperimentSetup object, after optimization.

#### See Also

[optimal.shuffle](#page-15-1)

#### Examples

```
library("OSAT")
# data as an example
inPath <- system.file("extdata", package="OSAT")
pheno <- read.table(file.path(inPath, 'samples.txt'), header=TRUE, sep="\t")
## create object to hold sample information
gs <- setup.sample(pheno, optimal=c("SampleType", "Race", "AgeGrp"), strata=c("SampleType") )
gs
gc <- setup.container(IlluminaBeadChip96Plate, 6, batch='plates')
gc
gSetup0 <- create.experiment.setup(sample=gs, container=gc)
g2 <- optimal.block(gSetup0, nSim=100)
```
<span id="page-15-1"></span>optimal.shuffle *optimal.shuffle*

#### Description

Optimize a sample assingment setup by shuffling.

# Usage

optimal.shuffle(x, nSim, k)

# <span id="page-16-0"></span>plot-methods 17

#### Arguments

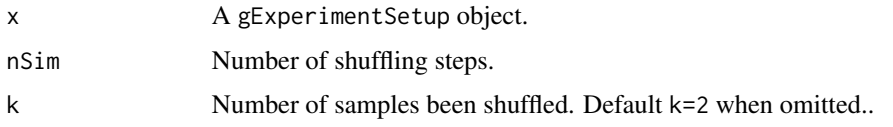

# Details

Given any gExperimentSetup object, we randomly select k samples from different batches and shuffle them between batches to create a new sample assignment.  $k = 2$  by default but could be any number up to half of the sample size. Value of the objective function is calculated on the new setup and compared to that of the original one. If the value is smaller then the new assignment replaces the previous one. This procedure will continue until we reach a preset number of attempts (usually in the tens of thousands).

# Value

A class gExperimentSetup object, after optimized.

# See Also

[optimal.block](#page-14-1)

#### Examples

```
library("OSAT")
# data as an example
inPath <- system.file("extdata", package="OSAT")
pheno <- read.table(file.path(inPath, 'samples.txt'), header=TRUE, sep="\t")
## create object to hold sample information
gs <- setup.sample(pheno, optimal=c("SampleType", "Race", "AgeGrp"), strata=c("SampleType") )
gs
gc <- setup.container(IlluminaBeadChip96Plate, 6, batch='plates')
gc
gSetup0 <- create.experiment.setup(sample=gs, container=gc)
# demonstration only. nSim=5000 or more are commonly used.
g3 <- optimal.shuffle(gSetup0, nSim=500, k=2)
```
plot-methods *Methods for Function* plot

#### Description

Create bar plots based on the experiment setup.

# <span id="page-17-0"></span>Methods

signature(x = "gExperimentSetup", y = "missing") Plot distribution of relevant variables over different batches.

predefined *Show predefined objects in the package.*

# Description

Show predefined objects in the package.

# Usage

predefined()

# Details

Currently layout of two chips, three IlluminaBeadChip plates, and the MSA4 robotic loader are defined.

QC *QC*

# Description

Provide a visual summary of the sample placement per plates, and Chi-squre test of dependence between plates and other considered variables from sample.

# Usage

QC(object, main = NULL, ...)

# Arguments

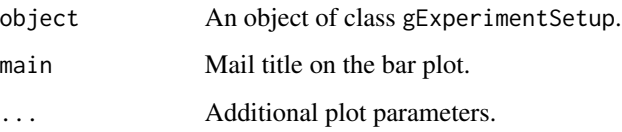

```
library("OSAT")
inPath <- system.file("extdata", package="OSAT")
pheno <- read.table(file.path(inPath, 'samples.txt'), header=TRUE, sep="\t")
## create object to hold sample information
gs <- setup.sample(pheno, optimal=c("SampleType", "Race", "AgeGrp"), strata=c("SampleType") )
## create object that represents the used in the experiment
gc <- setup.container(IlluminaBeadChip96Plate, 6, batch='plates')
## create an optimized setup.
# demonstration only. nSim=5000 or more are commonly used.
gSetup <- create.optimized.setup(sample=gs, container=gc, nSim=500)
QC(gSetup)
```
# <span id="page-19-0"></span>**Index**

∗ classes BeadChip-class, [2](#page-1-0) BeadPlate-class, [3](#page-2-0) gArray-class, [5](#page-4-0) gAssembly-class, [6](#page-5-0) gContainer-class, [7](#page-6-0) gExperimentSetup-class, [9](#page-8-0) gPlate-class, [11](#page-10-0) gSample-class, [11](#page-10-0) gSlide-class, [12](#page-11-0) MSAroboticPlate-class, [13](#page-12-0) ∗ datasets example.setup, [5](#page-4-0) ∗ methods plot-methods, [17](#page-16-0)

```
BeadChip-class, 2
BeadChip96ToMSA4MAP
        (MSAroboticPlate-class), 13
BeadPlate-class, 3
```
cid,gContainer-method *(*gContainer-class*)*, [7](#page-6-0) create.experiment.setup *(*gExperimentSetup-class*)*, [9](#page-8-0) create.optimized.setup, [4](#page-3-0)

dim,gArray-method *(*gArray-class*)*, [5](#page-4-0)

example.setup, [5](#page-4-0) exclude<- *(*gContainer-class*)*, [7](#page-6-0) exclude<-,gContainer-method *(*gContainer-class*)*, [7](#page-6-0)

```
gArray, 2, 3, 11, 13
gArray-class, 5
gAssembly-class, 6
gc (example.setup), 5
gContainer, 7
gContainer-class, 7
GenotypingChip (BeadChip-class), 2
```
get.experiment.setup, [8](#page-7-0) get.gAssembly,gContainer-method *(*gContainer-class*)*, [7](#page-6-0) get.gAssembly,gExperimentSetup-method *(*gExperimentSetup-class*)*, [9](#page-8-0) getLayout *(*gArray-class*)*, [5](#page-4-0) getLayout, gPlate-method *(*gPlate-class*)*, [11](#page-10-0) getLayout,BeadChip-method *(*BeadChip-class*)*, [2](#page-1-0) getLayout,gArray-method *(*gArray-class*)*, [5](#page-4-0) getLayout,gAssembly-method *(*gAssembly-class*)*, [6](#page-5-0) getLayout,gContainer-method *(*gContainer-class*)*, [7](#page-6-0) getLayout,gSlide-method *(*gSlide-class*)*, [12](#page-11-0) getLayout,MSAroboticPlate-method *(*MSAroboticPlate-class*)*, [13](#page-12-0) gExperimentSetup, *[13](#page-12-0)* gExperimentSetup-class, [9](#page-8-0) gPlate, *[3](#page-2-0)* gPlate-class, [11](#page-10-0) gs *(*example.setup*)*, [5](#page-4-0) gSample-class, [11](#page-10-0) gSetup *(*example.setup*)*, [5](#page-4-0) gSetup2 *(*example.setup*)*, [5](#page-4-0) gSlide, *[2](#page-1-0)* gSlide-class, [12](#page-11-0)

```
IlluminaBeadChip (BeadChip-class), 2
IlluminaBeadChip24Plate
        (BeadPlate-class), 3
IlluminaBeadChip48Plate
        (BeadPlate-class), 3
IlluminaBeadChip96Plate
        (BeadPlate-class), 3
initialize,gAssembly-method
        (gAssembly-class), 6
```
# INDEX  $21$

initialize,gContainer-method *(*gContainer-class*)*, [7](#page-6-0) initialize,gExperimentSetup-method *(*gExperimentSetup-class*)*, [9](#page-8-0) initialize,gPlate-method *(*gPlate-class*)*, [11](#page-10-0) initialize,gSample-method *(*gSample-class*)*, [11](#page-10-0) initialize,gSlide-method *(*gSlide-class*)*, [12](#page-11-0) initialize,MSAroboticPlate-method *(*MSAroboticPlate-class*)*, [13](#page-12-0) map.to.MSA *(*MSAroboticPlate-class*)*, [13](#page-12-0) map.to.MSA,data.frame,MSAroboticPlate-method *(*MSAroboticPlate-class*)*, [13](#page-12-0) map.to.MSA,gExperimentSetup,MSAroboticPlate-method show,gSample-method *(*gSample-class*)*, [11](#page-10-0) *(*MSAroboticPlate-class*)*, [13](#page-12-0) metadata *(*gArray-class*)*, [5](#page-4-0) metadata,gArray-method *(*gArray-class*)*, [5](#page-4-0) metadata,gAssembly-method *(*gAssembly-class*)*, [6](#page-5-0) metadata,gContainer-method *(*gContainer-class*)*, [7](#page-6-0) metadata,gExperimentSetup-method *(*gExperimentSetup-class*)*, [9](#page-8-0) metadata<- *(*gArray-class*)*, [5](#page-4-0) metadata<-,gArray-method *(*gArray-class*)*, [5](#page-4-0) metadata<-,gAssembly-method *(*gAssembly-class*)*, [6](#page-5-0) metadata<-,gContainer-method *(*gContainer-class*)*, [7](#page-6-0) metadata<-,gExperimentSetup-method *(*gExperimentSetup-class*)*, [9](#page-8-0) MSA4.plate *(*MSAroboticPlate-class*)*, [13](#page-12-0) MSAroboticPlate, *[10](#page-9-0)* MSAroboticPlate-class, [13](#page-12-0) multi.barplot, [14](#page-13-0) multi.chisq.test, [15](#page-14-0) ncol,gArray-method *(*gArray-class*)*, [5](#page-4-0) nrow,gArray-method *(*gArray-class*)*, [5](#page-4-0)

optimal.block, [15,](#page-14-0) *[17](#page-16-0)* optimal.shuffle, *[16](#page-15-0)*, [16](#page-15-0)

pheno *(*example.setup*)*, [5](#page-4-0) plot,gExperimentSetup,missing-method *(*plot-methods*)*, [17](#page-16-0)

plot-methods, [17](#page-16-0) predefined, [18](#page-17-0)

# QC, [18](#page-17-0)

samples,gExperimentSetup-method *(*gExperimentSetup-class*)*, [9](#page-8-0) setup.container *(*gContainer-class*)*, [7](#page-6-0) setup.sample *(*gSample-class*)*, [11](#page-10-0) show,gAssembly-method *(*gAssembly-class*)*, [6](#page-5-0) show,gContainer-method *(*gContainer-class*)*, [7](#page-6-0) show,gExperimentSetup-method *(*gExperimentSetup-class*)*, [9](#page-8-0) show,gPlate-method *(*gPlate-class*)*, [11](#page-10-0) show,gSlide-method *(*gSlide-class*)*, [12](#page-11-0) show,MSAroboticPlate-method *(*MSAroboticPlate-class*)*, [13](#page-12-0) summary *(*gSample-class*)*, [11](#page-10-0) summary,gExperimentSetup-method *(*gExperimentSetup-class*)*, [9](#page-8-0) summary,gSample-method *(*gSample-class*)*, [11](#page-10-0)